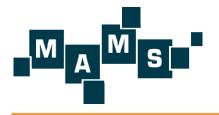

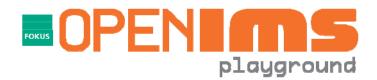

# The FOKUS Home Subscriber Server as part of the OPENSOURCEINS

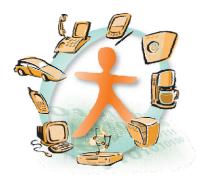

Peter Weik, Fraunhofer FOKUS

Contact: osims@open-ims.org

Internet: www.open-ims.org/core

### Agenda

The Open IMS Core project

### Components

- The Call Session Control Functions
- The FOKUS Home Subscriber Server

The FOKUS Open IMS Playground

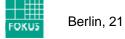

### Fraunhofer Institute FOKUS - Overview

- established 1988 in Berlin (HMI -> GMD -> FhG)
- 220 employees: scientists, technicians, students, plus some administrative staff
- FOKUS is doing applied research in the field of convergence; 80% of revenues from industry projects, 20% government funding
- FOKUS is developing concepts, prototypes based on own technology testbeds – Motto is Demo or Die!
- Strategic partnerships are key; FOKUS is known as competent independent technology partner
- international cooperations / strategic partners in industry, research and governmental environments
- cooperation with Technical University Berlin guarantees flow of talented human ressources: 3 Chairs at TU-Berlin: OKS, AV, ETS

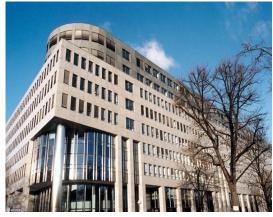

### **NGN Layers**

- Clear interfaces in between the layers
- IMS components in the center
- Re-usable service provisioning infrastructure
- Support for charging (not depicted here)
- QoS enforcement possible (if the access network supports it)

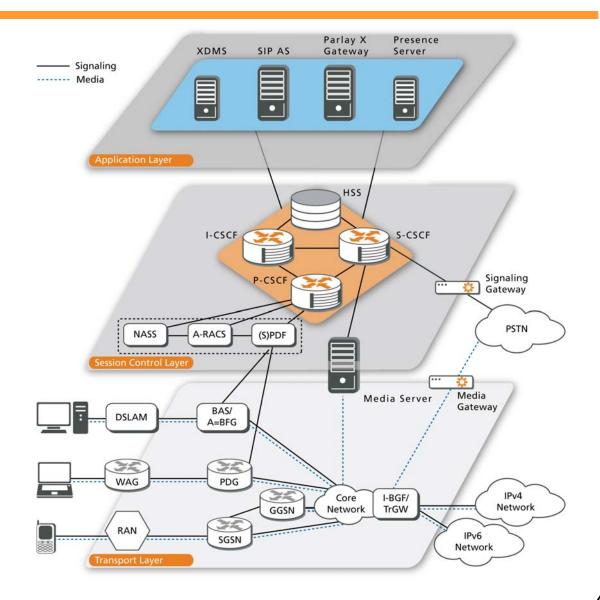

#### Berlin, 21 May 2007

FOKU:

### **Project Launch @ the 2<sup>nd</sup> FOKUS IMS Workshop**

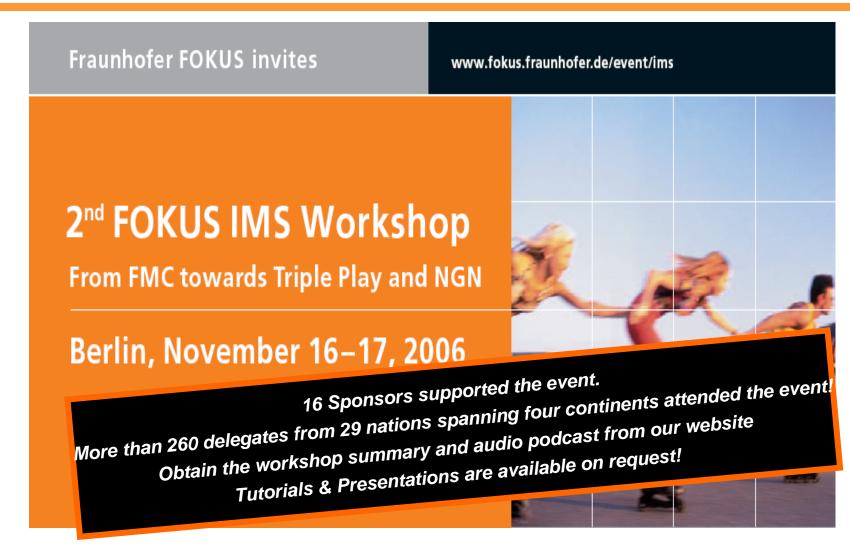

More details at: www.fokus.fraunhofer.de/event/ims

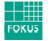

### **OSIMS** – Components & Licensing

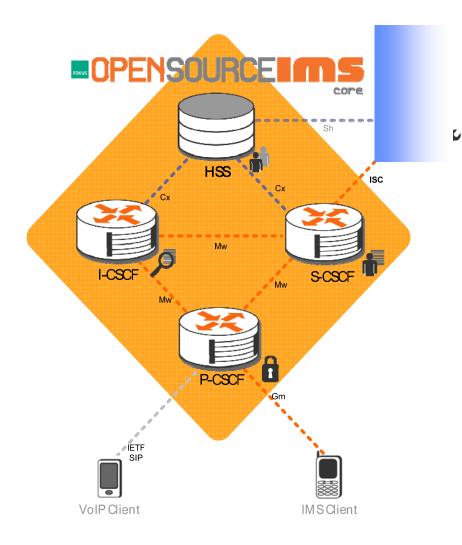

### a Home Subscriber Server

- GNU General Public License v.2
- 3GPP compliant IMS Call Session Control Functions (CSCFs)
  - Proxy-CSCF
  - Interrogating-CSCF
  - Serving-CSCF
  - GNU General Public License v.2

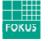

### **OSIMS** has been developed within the MAMS Project

- BMBF R&D Project MAMS = Multi-Access, Modular-Services Framework
- Consortium:
  - DTAG Laboratories
  - Infineon
  - Alcatel SEL
  - TU Berlin, DAI Labor
  - TU Berlin, Lehrstuhl für Marketing
  - FhG Fokus
  - FhG SIT
  - FhG First
- Kick-off: March 2006, Duration: 18 months
- Resources: ~70 MYs
- Details can be found at <u>http://www.mams-platform.de</u>

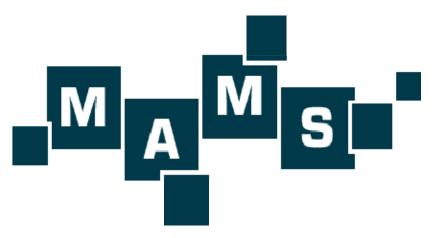

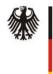

Bundesministerium für Bildung und Forschung

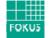

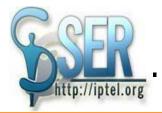

### the Base of the OSIMS CSCFs

- Each CSCF implemented as a SER module
- SER = SIP Express Router
  - a high-performance, carrier-grade, open source, configurable SIP server written in C
  - ported to Linux (PC, iPaq) and Solaris (Sun)
  - throughput thousands of CPS (calls per second) on a dual-CPU PC (capacity needed to cover San Francisco's Bay Area) and hundreds of CPS on Compaq iPaq
  - support for both IPv4 and IPv6
  - small footprint size: 300k core, all common modules around 600k
  - extended flexibility through script-like configuration
- Usage example:

Berlin, 21 May 2007

- Excerpt from the Proxy-CSCF configuration file
- steps are applied in order in the routing script:

```
FOKUS
```

```
if (method=="INVITE" || method=="SUBSCRIBE" ||
    method=="MESSAGE") {
    if (!P_is_registered("open-ims.org")){
        sl_send_reply("403", "Forbidden - You must
    register first");
        break;
    }
    P_add_P_Charging_Vector();
    P_add_P_Visited_Network_ID("Visited Network Number
    1");
}
```

### Beyond SER - The FOKUS OPEN SOURCE IMS Core

The Open IMS Core (OSIMS) is constantly being developed and was already successfully tested with commercial IMS products.

# **OPENSOURCE**

- provides first time implementations of open IMS core components
- offers an Open Source IMS platform to make use of the ISC interface
- can act as a tool for IMS services proof-of-concept
- allows to test alpha/beta versions of commercial IMS products
- does not intend to compete with carrier grade developments but wants to create an Open IMS community and to accelerates IMS adoption
- This software is meant for establishing IMS testbeds only, not for implementing commercial IMS systems !

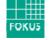

### Check it out (literally) – <u>www.openimscore.org</u>

- Lists all details on
  - SVN checkout
  - Installation
  - Configuration
- Provides
  - FAQ section
  - Project Wiki
  - Mailinglists
  - Feature tracking
  - Open Source IMS landscape
  - •

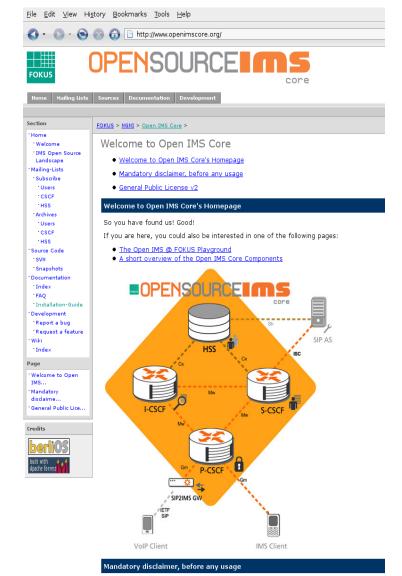

It has to be noted that this  ${\it Open Source IMS Core System is not intended to become for IMS technology testing and IMS application prototyping for research purposes, typical$ 

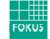

### **Open Source IMS Core Project**

- Development hosted on <u>http://www.berliOS.de</u>
  - Web: <u>www.openimscore.org</u>
  - SVN: <u>http://svn.berlios.de/svnroot/repos/</u> <u>openimscore</u>
  - Mailing-lists for the specific topics:
    - <u>openimscore-</u> <u>users@lists.berlios.de</u>
    - <u>openimscore-</u> <u>hss@lists.berlios.de</u>
    - <u>openimscore-</u> <u>cscf@lists.berlios.de</u>

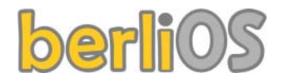

- CDiameterPeer
  - branches
  - tags
  - trunk
- FHoSS

- branches
- tags
- trunk
- JavaDiameterPeer
  - branches
  - releases
  - tags
  - trunk
- ser\_ims
  - branches
  - sip\_router
  - tags
  - trunk

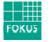

### **Open Source IMS Core - Documentation**

- There is NO standalone documentation, but the code is documented
- Because the code is so volatile standalone documentation doesn't make sense
- Documentation extractable with <u>Doxygen</u>
  - Java documentation is also Javadoc compatible

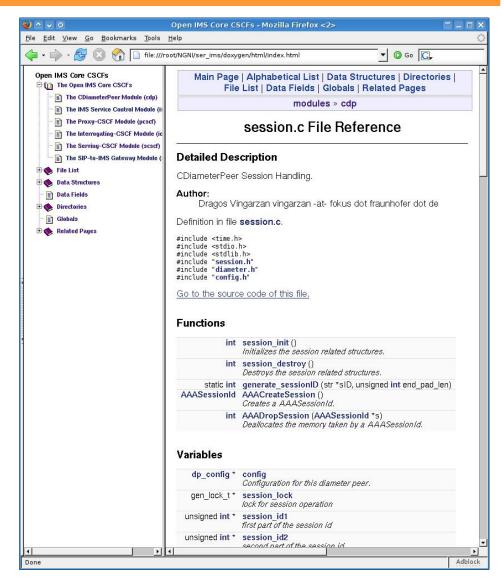

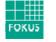

### Specification Guidelines for OSIMS so far

- IETF RFCs (selection)
  - RFC 3261 SIP: Session Initiation Protocol
  - RFC 3310 Hypertext Transfer Protocol (HTTP) Digest Authentication Using Authentication and Key Agreement (AKA)
  - RFC 3455 SIP Private Header Extensions
  - RFC 3588 Diameter Base Protocol
  - RFC 3680 SIP Event Package for Registration
- 3GPP IMS Release 6 Specifications (selection)
  - TS 23.228 IMS Stage 2
  - TS 24.229 IP Multimedia Call Control Protocol based on Session Initiation Protocol (SIP) and Session Description Protocol (SDP); Stage 3
  - TS 29.228 Cx and Dx Interfaces, Signalling flows and message contents
  - TS 29.328 Sh Interface; Signalling flows and message contents
  - **TS 33.102 3G Security; Security architecture**
  - TS 33.203 Access security for IP-based services
  - TS 33.210 3G Security; Network Domain Security
  - TS 35.205 3G Security; Specification of the Milenage Algorithm

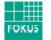

Some R & D projects that (we know of ;-) which use the software

- Spice <u>http://www.ist-spice.org</u>
  - FP6 EU project which will research, prototype and evaluate an extendable overlay architecture and framework to support, easy and quick service creation, test and deployment of intelligent mobile communication and information services.

### <u>http://www.mams-platform.net</u>

- German BMBF R&D project, MAMS (Multi-Access, Modular-Services Framework) that aims at providing an easy to use SCE for NGNs
  - Large parts of the OSIMS project have been sponsored by MAMS
- ETSI **tispan** WG 6, IMS Benchmarking, <u>http://www.tispan.org</u>
  - Specification validation for IMS benchmarking concepts
  - OSIMS works as the reference IMS core implementation for WI 06024
- Additionally, OSIMS is part of some FP7 proposals that deal with NGNs and IMS for demonstrations ...

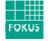

### **Open Source IMS component development ...**

In the community – IMS clients under the GPL

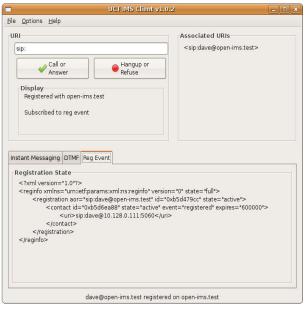

GTK

### http://uctimsclient.berlios.de/

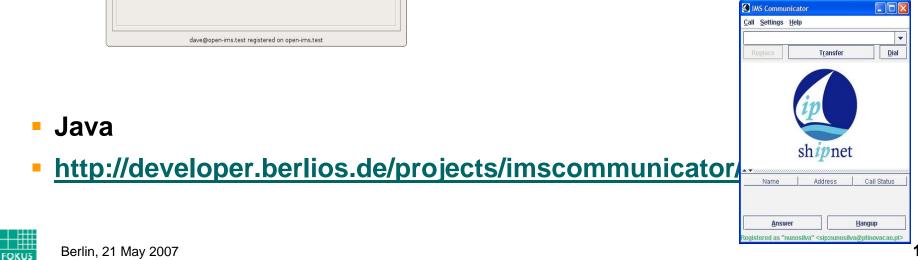

# Some feedback so far ... from Google Analytics

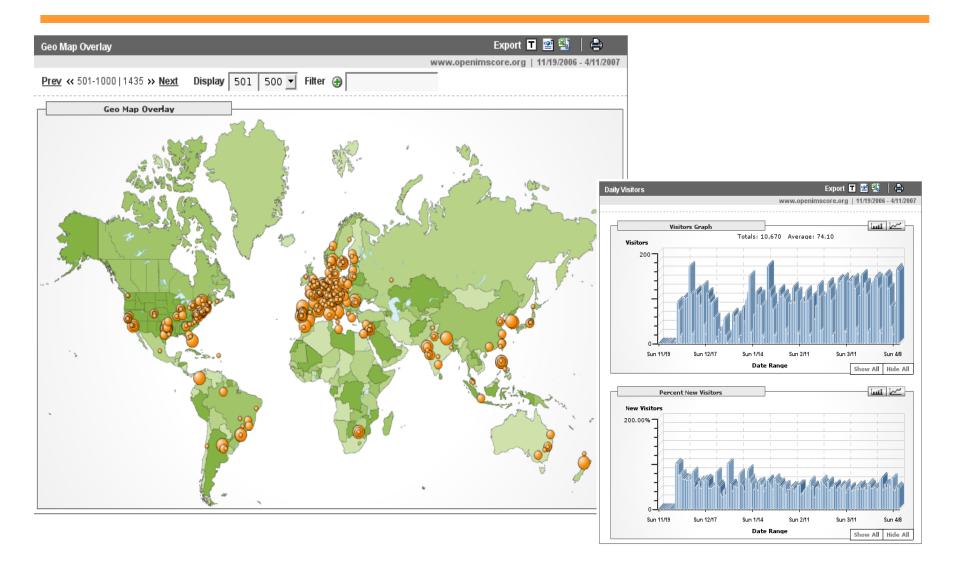

# OSIMS - What is next ?

- Extend the developers community interested in IMS Core
  - from universities
  - from company R&D departments
  - from software vendors
- Extend the OSIMS
  - for targeting the requirements coming from current ETSI TISPAN NGN Rel. 2 standardization
    - NASS bundled authentication scenarios
    - IPTV signaling support
  - to integrate the ideas coming form the PacketCable 2.0 specs
  - for 3GPP IMS Rel. 7 or Rel. 8 features
    - not 100% compliance is the goal but to support essential functionality
- Trace back bugs
  - Nobody's perfect, please mail us feedback to the bug tracking system on <u>www.openimscore.org</u> or via the mailing-lists

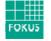

### NGN Global Standards Cooperation

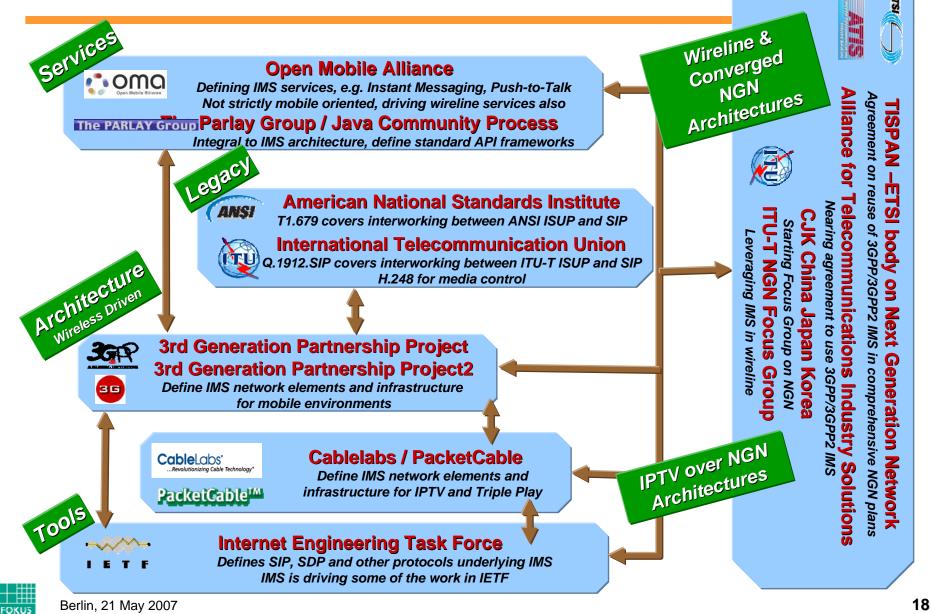

### IMS today - One Language but different Dialects

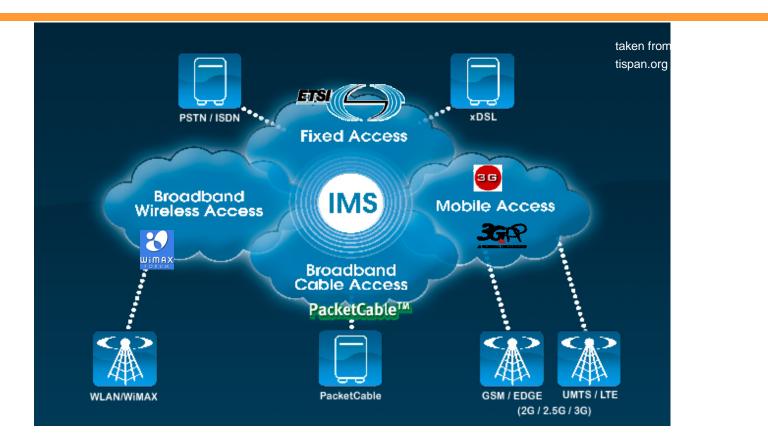

 While the IMS core specifications started in the mobile domain, they are now adopted in different flavours in other domains as well

3GPP should react to these new requirements in 2007
 Berlin, 21 May 2007

### **Open IMS Core - Roadmap**

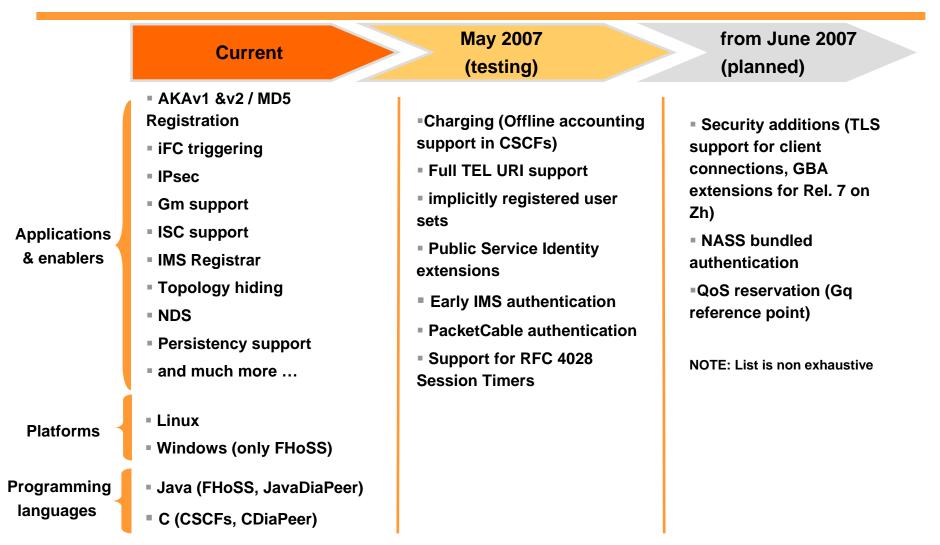

Feature requests are partly coming from dedicated project requirements and from the Open Source community (see <u>http://developer.berlios.de/feature/?group\_id=7589</u> for details) Berlin, 21 May 2007

FOKUS

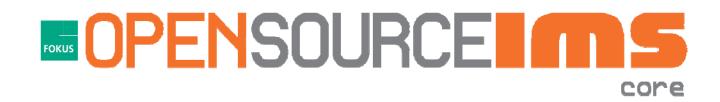

# The Components

### **Call Session Control Functions**

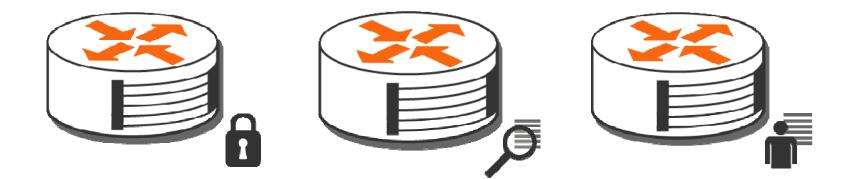

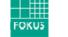

### **Call Session Control Functions**

- Central routing nodes for IMS
- Implemented as SER modules:
  - pcscf, icscf, scscf, cdp, isc
- Logical components
  - Proxy-CSCF = SER + pcscf
  - Interrogating-CSCF = SER + icscf +cdp
  - Serving-CSCF = SER + scscf + cdp + isc

- Note: The CSCFs are in a continuous state of evolution
  - Not all features are 100% standard compliant or complete
    - See <u>http://developer.berlios.de/feature/?grou</u> <u>p\_id=7589</u> for features currently worked on

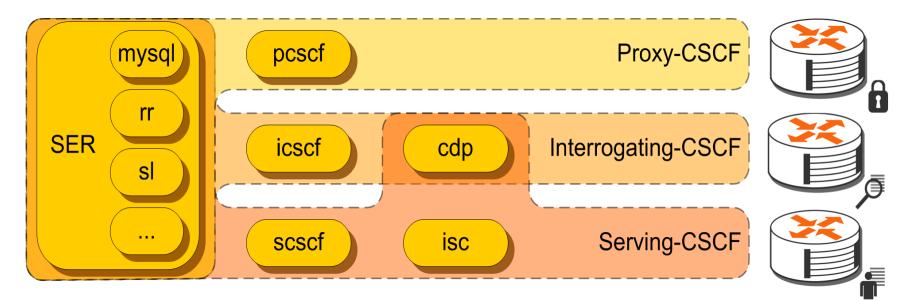

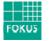

### FHoSS – The FOKUS Home Subscriber Server

- Prototypical implementation of a Home Subscriber Server
  - Realized as a Java project
  - Based upon Open Source Software (e.g. MySQL, Tomcat)
- Blends out all HLR related interfaces
- Diameter reference points supported so far
  - Cx for IMS registration processes
  - Sh for IMS application platform support
  - Zh for setting up HTTPS channels towards applications
- Web-based management console

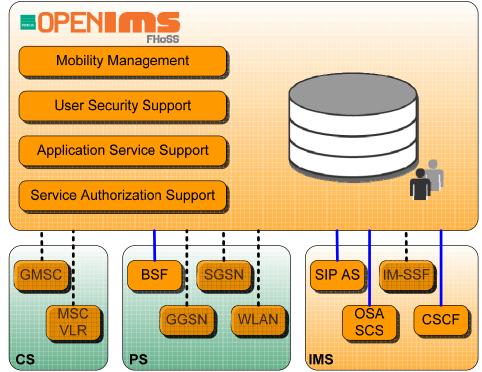

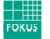

### Structure of FHoSS

- Package hss.diam
  - Builds upon the JavaDiameterPeer
  - Realizes interface command listeners
- dedicated interface definitions (e.g. de.fhg.fokus.cx) allow abstraction
- Package hss.server
  - implements the specific interface behavior to DB commands
  - currently Cx, Sh and Zh are supported
- Package Milenage
  - Implements the AuC functionality of the FHoSS

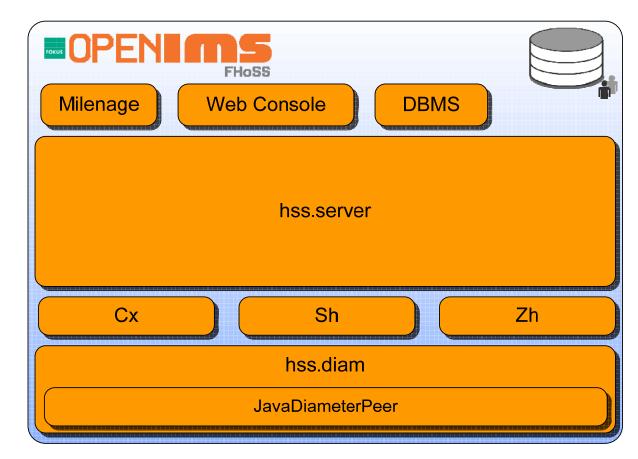

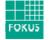

### What interfaces need to be supported ?

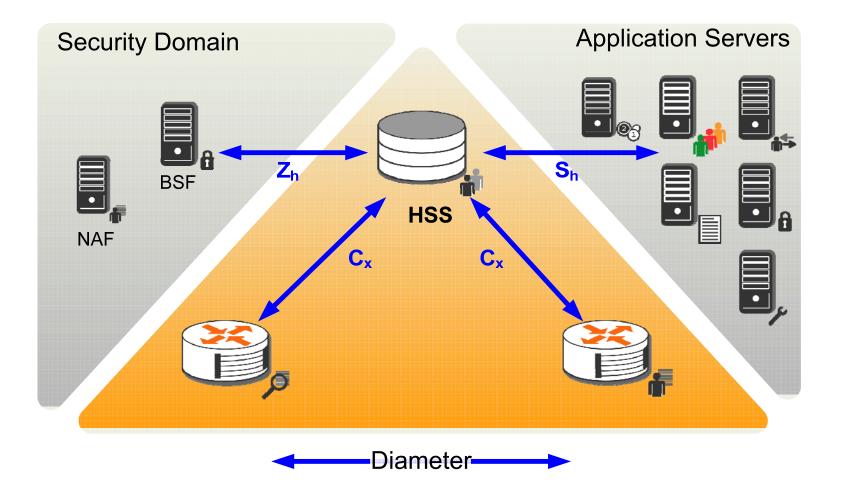

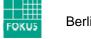

### Cx Interface

- The Cx interface supports information transfer between CSCF and HSS.
- The main procedures that require information transfer between CSCF and HSS are:
  - to exchange location information
  - to authorize a user to access the IMS
  - to exchange authentication information
  - to download and handle changes in the user data stored in the server
- Further information on the Cx (and Dx) reference point versions is provided in
  - **3GPP TS 29.228, 3GPP TS 29.229**
  - ETSI TISPAN ETSI TS 183 033
  - PacketCable 2.0 IMS Delta (PKT-SP-29.228-I01-060914)

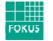

### **Implicitly Registered Sets**

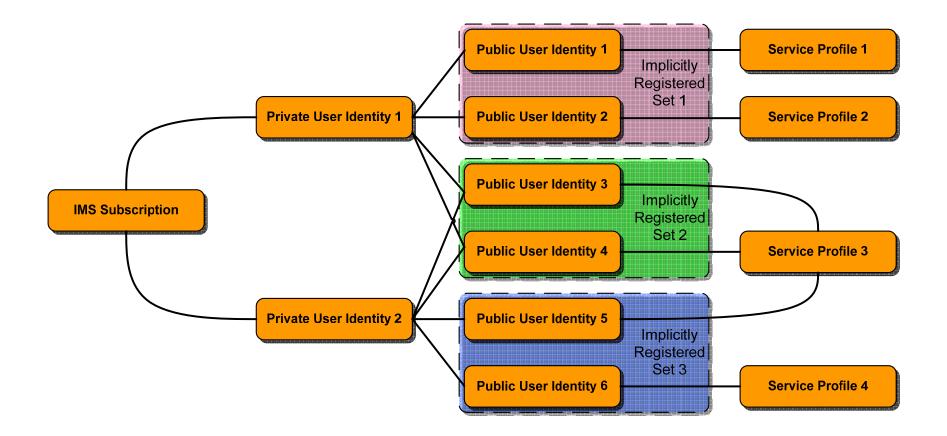

### **Authentication Vector Generation**

- Cryptography based on the MILENAGE algorithm
  - See TS 35.205 for details
  - set Authentication Management Field (AMF) and operator ID as configuration parameters
  - Password (K) is stored for each IMPI in the DB

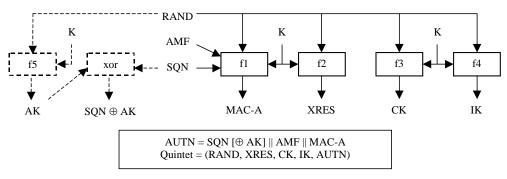

- On the handset side
  - emulated SIM card hardware with a "soft ISIM" solution
    - temporary fix to overcome the shortage of available hardware ISIMs
    - very flexible solution to become a simple operator
  - BUT: unsecured storage of sensitive authentication information in software on the client device makes this approach an easy target for attackers

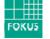

### **Screenshot - Service Profile Setup**

| le <u>E</u> dit <u>V</u> iew <u>G</u> o                                                                                   | <u>B</u> ookmarks <u>T</u> ools <u>H</u> elp                                                                                                    |                                                     |                                                                                                    |      |        |      |
|----------------------------------------------------------------------------------------------------|----------------------------------------------------------------------------------------------------|-----------------------------------------------------|----------------------------------------------------------------------------------------------------|------|--------|------|
| - • => • {\$} X                                                                                                    | 🔿 * 🛞 💥 🏠 💊 http://fhoss.open-ims.org:8080/hss.web.console/                                                                                                    |                                                     |                                                                                                    |      | ✓ Ø G. |      |
| Fraunhofer Institute for Open<br>Communication Syster                                                                     | ns                                                                                                    |                                                     |                                                                                                    |      | FOk    |      |
| FHoS                                                                                                    | S                                                                                                    |                                                     |                                                                                                    |      |        |      |
|                                                                                                    | HOME USER PROFILES SERVICE PR                                                                                                    | ROFILES NETWORK INFRA                               | STRUCTURE                                                                                                    | INF0 |        | help |
| Application                                                                                                    | Service Profile Name* Default                                                                                                    | IP OpenIMS.org                                      |                                                                                                    |      |        |      |
|                                                                                                    | Initial Filton Critoria 🔄                                                                                                    |                                                     |                                                                                                    |      |        |      |
| SERVER<br>SEARCH<br>CREATE                                                                                                | Initial Filter Criteria 🗐                                                                                                    | Priority                                            | Action                                                                                                    |      |        |      |
| SEARCH<br>CREATE                                                                                                    |                                                                                                    | Priority<br>0                                       | Action                                                                                                    |      |        |      |
| SEARCH<br>CREATE                                                                                                    | IFC Name                                                                                                    |                                                     |                                                                                                    |      |        |      |
| <b>CREATE</b><br>Trigger Point                                                                                            | IFC Name           Presence.Subscribe                                                                                                    | 0                                                   | 相                                                                                                    |      |        |      |
| search<br>create<br>Trigger Point<br>search                                                                               | IFC Name       Presence.Subscribe       PresencePublish                                                                                                    | 0                                                   | 晴                                                                                                    |      |        |      |
| SEARCH<br>CREATE<br>Trigger Point<br>SEARCH<br>CREATE                                                                     | IFC Name         Presence.Subscribe         PresencePublish         Subscriber.WatcherInfo.Presence                                                                                                    | 0<br>1<br>2                                         | h<br>h<br>h                                                                                                    |      |        |      |
| search<br>create<br>Trigger Point<br>search                                                                               | IFC Name         Presence.Subscribe         PresencePublish         Subscriber.WatcherInfo.Presence         smartcenter_login                                                                                                   | 0<br>1<br>2<br>3                                    | 単<br>一<br>年<br>1<br>1<br>1<br>1<br>1<br>1<br>1<br>1<br>1<br>1<br>1<br>1<br>1                                                                                                    |      |        |      |
| SEARCH<br>CREATE<br>Trigger Point<br>SEARCH<br>CREATE<br>Initial Filter                                                   | IFC Name         Presence.Subscribe         PresencePublish         Subscriber.WatcherInfo.Presence         smartcenter_login         Smartcenter                                                                               | 0<br>1<br>2<br>3<br>4                               | ・<br>に<br>・<br>に<br>・<br>・<br>に<br>・<br>・<br>に<br>・<br>・<br>・<br>・<br>・<br>・<br>・<br>・<br>・<br>・<br>・<br>・<br>・                                                                                                    |      |        |      |
| SEARCH<br>CREATE<br>Trigger Point<br>SEARCH<br>CREATE<br>Initial Filter<br>Criteria                                       | FC Name Presence.Subscribe PresencePublish Subscriber.WatcherInfo.Presence smartcenter_login Smartcenter MessengerBot                                                                                                    | 0<br>1<br>2<br>3<br>4<br>5                          | - 福<br>- 福<br>- 福<br>- 福<br>- 福<br>- 福<br>- 福<br>- 福<br>- 福<br>- 福                                                                                                    |      |        |      |
| SEARCH<br>CREATE<br>Trigger Point<br>SEARCH<br>CREATE<br>Initial Filter<br>Criteria<br>SEARCH<br>CREATE                   | FC Name  Presence.Subscribe  PresencePublish  Subscriber.WatcherInfo.Presence smartcenter_login  Smartcenter MessengerBot VoiceRecording                                                                                        | 0<br>1<br>2<br>3<br>4<br>5<br>5<br>6                | Image: Constraint of the sector of the sector of |      |        |      |
| SEARCH<br>CREATE<br>Trigger Point<br>SEARCH<br>CREATE<br>Initial Filter<br>Criteria<br>SEARCH<br>CREATE<br>Public Service | IFC Name         Presence.Subscribe         PresencePublish         Subscriber.WatcherInfo.Presence         smartcenter_login         Smartcenter         MessengerBot         VoiceRecording         Beta-Charging             | 0<br>1<br>2<br>3<br>4<br>5<br>6<br>7                | Image: Constraint of the sector of the sector of |      |        |      |
| SEARCH<br>CREATE<br>Trigger Point<br>SEARCH<br>CREATE<br>Initial Filter<br>Criteria<br>SEARCH<br>CREATE                   | IFC Name         Presence.Subscribe         PresencePublish         Subscriber.WatcherInfo.Presence         smartcenter_login         Smartcenter         MessengerBot         VoiceRecording         Beta-Charging         PTT | 0<br>1<br>2<br>3<br>4<br>5<br>5<br>6<br>7<br>7<br>8 | Image: Constraint of the sector of the sector of |      |        |      |

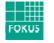

# HSS – Application support via Sh

- Diameter based interface with no IETF counterpart
- Intra-operator interface
  - Subscribe to notifications
  - Download user-related data
- Transports "User Data"
  - Public Identifiers allocated to the user
  - IMS user state
  - assigned S-CSCF name
  - Initial Filter Criteria relevant for the AS
  - Location Information
  - User state in CS or PS network
  - Charging information
  - Dynamic Service Activation
- Allows to store "transparent repository data"
- HSS applies own authorization scheme for requests on useredate work

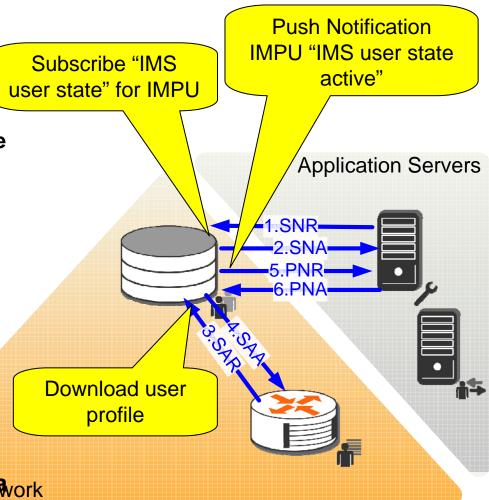

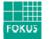

### Screenshot – Permission List

| Sile Edit View                                          | <u>3</u> 0 <u>B</u> ookmarks <u>T</u> ools <u>H</u> elp |                                                      | ment Console - Firefo |            | Q      |  |
|---------------------------------------------------------|---------------------------------------------------------|------------------------------------------------------|-----------------------|------------|--------|--|
|                                                         |                                                         |                                                      |                       |            |        |  |
|                                                         | 💥 🏠 💊 http://fhoss.open-                                | ms.org:8080/hss.web                                  | .console/             |            | ✓ 4 G. |  |
| Fraunhofer <sub>institute</sub> for Op<br>Communication | n<br>Systems                                            |                                                      |                       |            | FOKUS  |  |
| FHo                                                     | SS                                                      |                                                      |                       |            |        |  |
|                                                         | HOME USER PROFIL                                        | ES SERVICE PROFILE                                   | S NETWORK INFRASTRU   | CTURE INFO | help   |  |
|                                                         |                                                         |                                                      |                       |            |        |  |
| Service Profile<br>search<br>create                     | Application Server                                      | Application Server Application Server Name* FHG AS 2 |                       |            |        |  |
| Application                                             | AS Address                                              |                                                      |                       |            |        |  |
| Server<br>search                                        | Default Handling                                        |                                                      |                       |            |        |  |
| CREATE                                                  | Permission List                                         |                                                      |                       |            |        |  |
| Trigger Point                                           | XML Tag                                                 |                                                      | pdate Sh-Subs-Notif   |            |        |  |
| SEARCH                                                  | Repository Data                                         | <b>V</b>                                             |                       |            |        |  |
| CREATE                                                  | IMS User Identities                                     |                                                      |                       |            |        |  |
|                                                         | IMS User State                                          |                                                      |                       |            |        |  |
| Initial Filter                                          | S-CSCF-Name                                             |                                                      |                       |            |        |  |
| Criteria                                                | Initial Filter Criteria                                 |                                                      |                       |            |        |  |
| SEARCH                                                  | Location Information                                    |                                                      |                       |            |        |  |
| CREATE                                                  | UserState                                               |                                                      |                       |            |        |  |
|                                                         | Charging Info                                           |                                                      |                       |            |        |  |
|                                                         | MSISDN                                                  |                                                      |                       |            |        |  |
| Public Service                                          |                                                         |                                                      |                       |            |        |  |
| Public Service<br>Identity                              | PSI                                                     |                                                      |                       |            |        |  |

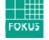

# HSS – Zh Support

- Connection to support the setup of application layer security
- Zh defines one Diameter request /answer pair to carry out AKA over HTTP
- Dedicated GBA User Security Settings (GUSS) define the NAF behavior

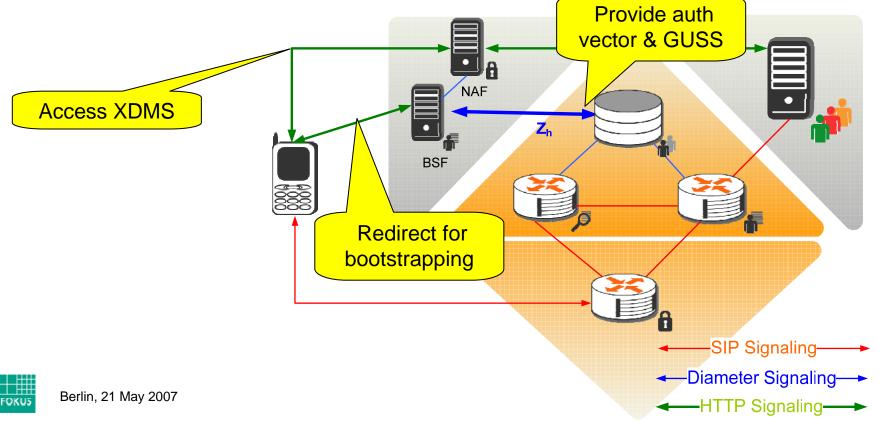

# FOR OPEN 195 playground

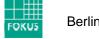

### **Open NGN / IMS Testbed @ Fraunhofer FOKUS**

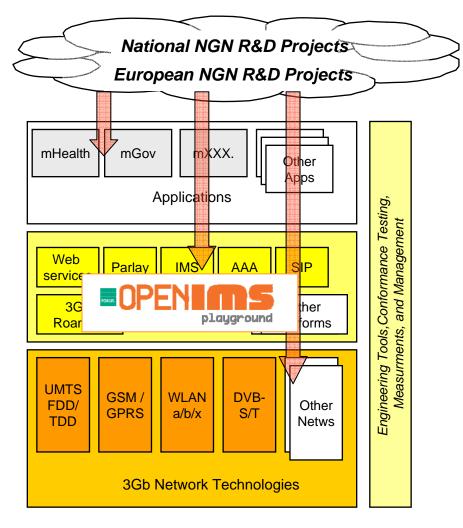

http://www.fokus.fraunhofer.de/ims

#### **Open NGN Test & Development Center**

- Has been launched in 2001
- Provides all NGN layers but focus on service platform layer
- IMS Playground has been launched 2004
- Foundation for industrial and academic projects
  - Applications development support
  - Applications validation
  - Service Platform prototyping
  - Infrastructure component testing
  - Network Technologies integration
- Officially supported by

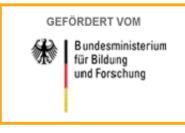

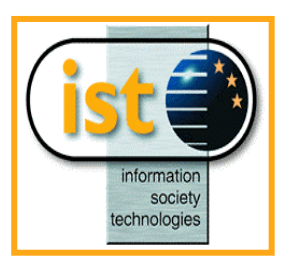

# **Open IMS Playground @ FOKUS**

- forms a globally unique state of the art IMS infrastructure featuring all major IMS componentsand interfaces
- is a key infrastructure of the FOKUS NGN Service Delivery Platform test and development center
- comprises
  - a full IMS based on own developments
  - additional best of bread carrier grade components from partners
- Goals:
  - Provision of an open IMS platform and planned interconnection to Operator IMS test beds
  - Interoperability test of IMS components (S-CSCFs, Media Gateways, SIP AS, etc.)
  - Environment for development of new MM applications, application platform extensions and IMS mobility, QoS and security research
- Contact: <u>www.fokus.fraunhofer.de/ims</u>

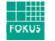

### FOKUS Components in the Open IMS Playground

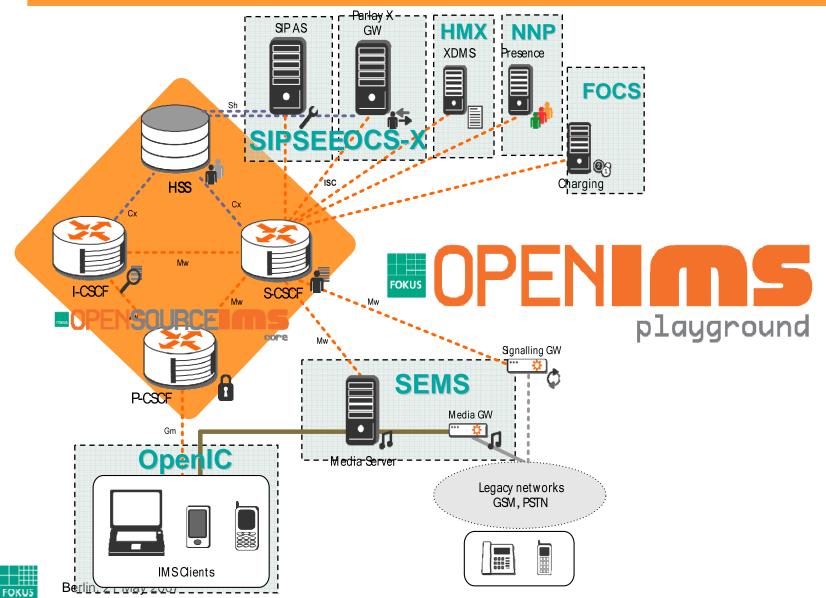

36

### Integration of Partner Components @ FOKUS IMS

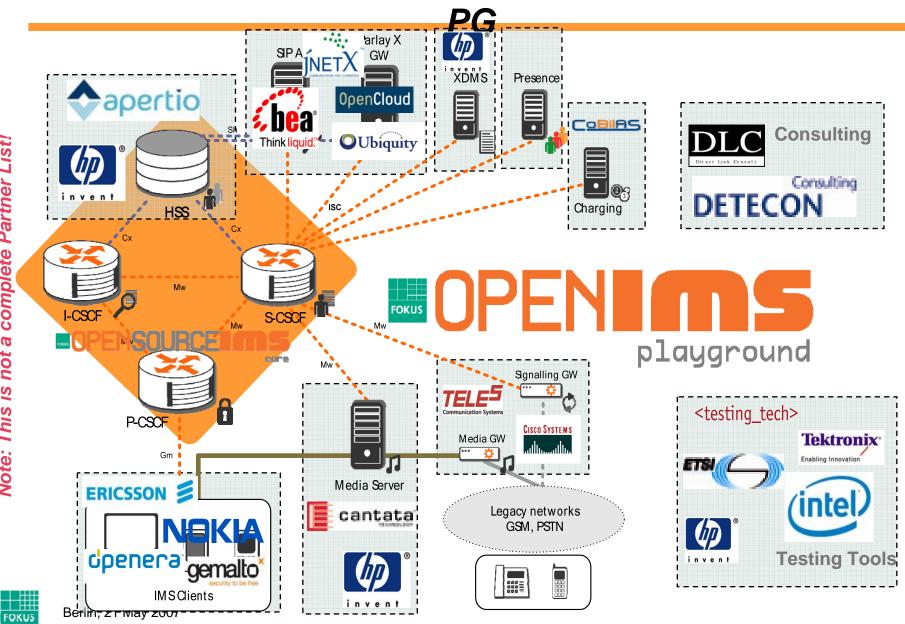

37

### **FOKUS NGN Services Testbed**

Academic and Industry R&D Projects for Applications and Service Platforms (Proofs of Concept Validation, Interworking, Benchmarking, etc.)

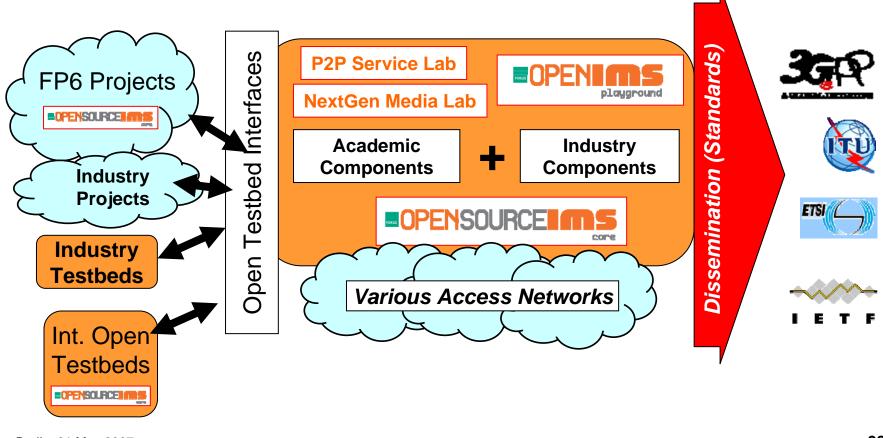

FOKUS

### Summary

- Open source software is getting popular in the telcommunications field
- The FOKUS Open Source SIP Express Router has paved the way for high performance low cost VoIP solutions
- The FOKUS Open Source IMS (OSIMS) Core represents an evolution of SER in face of the extended IMS scope compared to VoIP to validate concepts and ideas around it
- OSIMS forms the heart of the globaly recognised Open IMS Playground at FOKUS and is already used in many NGN projects
- You can start your own testbed by downloading the OSIMS core
  - for more information visit

www.fokus.fraunhofer.de/ims or www.openimscore.org

or write us at <u>info@open-ims.org</u>

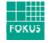

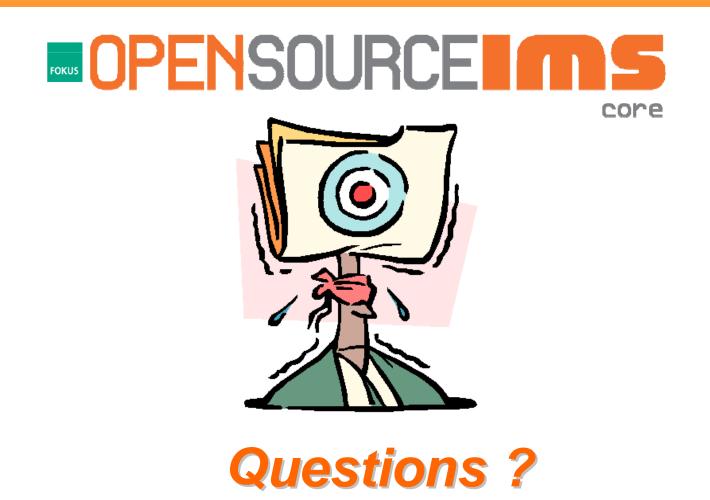

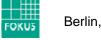